## CS 210 Fundamentals of Programming I Spring 2019 - Submission Instructions

## Preparing assignments for submission

The electronic submission system compiles and runs your program on various test cases, capturing the output of your program (including user prompts). This output is then compared to the expected output as given in an assignment. If the output matches exactly, the system reports success. If it does not match exactly, the system reports failure.

In order for the output to match exactly, the following "rules" will be in effect regarding program output unless otherwise noted in the assignment.

- All prompts for user input will end with a non-space character, typically a colon  $(:)$  or a question mark $(?)$ , then one space. There must not be a newline output at the end of an input prompt unless otherwise noted.
- The first line of output following an input will be preceded by a newline.
- All lines of output will end with a non-space character, then one newline. This includes the last line of output from a program.
- A period ending a sentence in the middle of a line of output will be followed by exactly one space.
- All capitalization and spelling will match exactly.

Once you are confident that your program produces the correct results and output, assignments must be prepared for submission by putting the **main.c** source file (or other main program source file) into a zipfile. One way of doing so (there are many ways) is by completing the following steps (under Windows):

- 1. Using Windows Explorer, browse to the project folder of the assignment.
- 2. Create a compressed zipfile of (just) the **main.c** file. Right-click on the file and select Send to -> Compressed (zipped) folder. This will create a zipfile (shown as a folder with a zipper on it) with the name **main.zip**.

Please note that the system requires that the program file you submit is named in accordance with the assignment (usually **main.c**), and that it resides in the top level of a zipfile (of any name), unless otherwise noted in an assignment. Program files with other names will be ignored and will cause the system to report failure.

## Turning in Assignments

Assignments will submitted on-line via the automated submission system at submission.evansville.edu. The latest submission will be graded, including commenting and formatting, so make sure you submit your final version before the 11:59pm deadline to earn full credit.

Assignments are uploaded to the submission system as follows:

- 1. In a web browser, go to [https://submission.evansville.edu](https://submission.evansville.edu/)
- 2. Login into the system using your ACENET username. The initial password is your student ID (including the leading 0). You should change your password after logging in the first time.
- 3. Click on "Submit Solution" link for the appropriate assignment.
- 4. Browse to your zipfile for the assignment, click Submit button.
- 5. As noted above, the submission system will compile and run your program on various test cases and compare the output of your program with the expected output. It will report the result of the submission at the top of the page. In addition, the system will display any messages generated by the grading script. In particular, if the output of your program does not match the expected output, the system will report the differences between them.
- 6. To see your submission history at a later time, click on "See Submissions" link for the appropriate assignment.

Ignore the score given by the system!! Most assignments will be set to 10 points in the system regardless of the point value of the assignment.

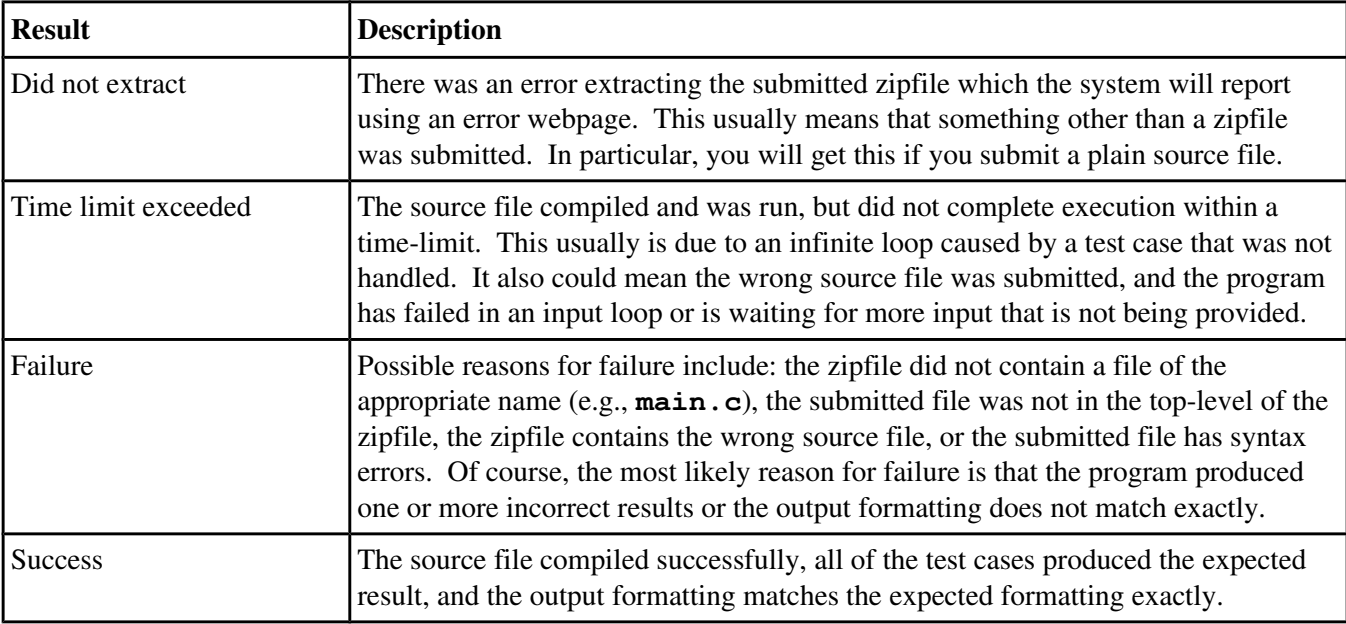

There are 4 possible results of a submission. They are:

You may submit your assignment multiple times. Only the last submission will be graded. The submission system will accept programming assignment submissions up to 3 "days" after the due date. (Remember: there are no late submissions for in-class assignments.) **Ignore the score given by the system!!** Due to the different way Dr. Roberts computes late penalties, successful, but sufficiently late, submissions will report a score of 0.